## College term papers free download >>>CLICK HERE<<

College term papers free download

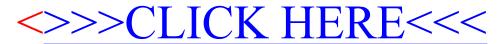